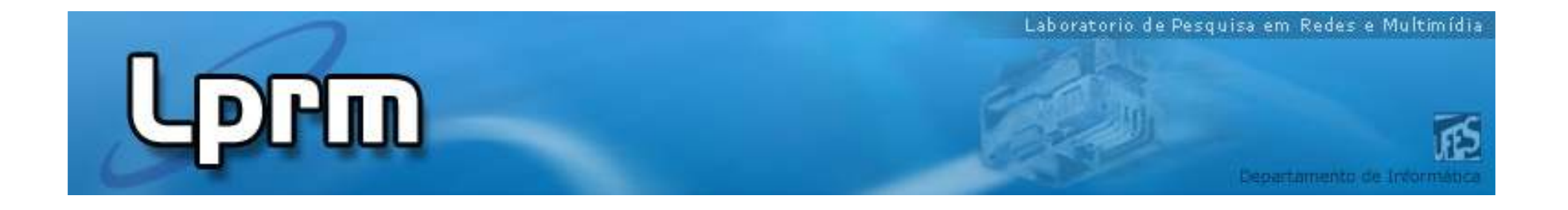

## **Sistemas Baseados em RegrasAula3: Drools**

#### **Profa. Patrícia Dockhorn Costapdcosta@inf.ufes.brwww.inf.ufes.br/~pdcosta/ensino**

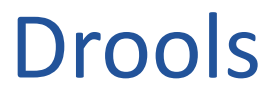

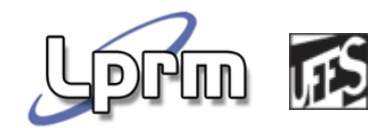

- "Business Logic integration Platform"
- Plataforma integrada para gerenciamento de:
	- **Regras**
	- Workflow
	- Eventos

#### Plataforma Drools

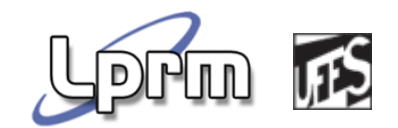

- **Drools Guvnor (business rules manager)**  Drools Expert (rule engine) jBPM 5 (process/workflow)  $\mathbb{R}^2$  Drools Fusion (event processing/temporal reasoning)
- Drools Planner (automated planning)

#### Drools Expert

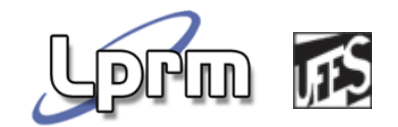

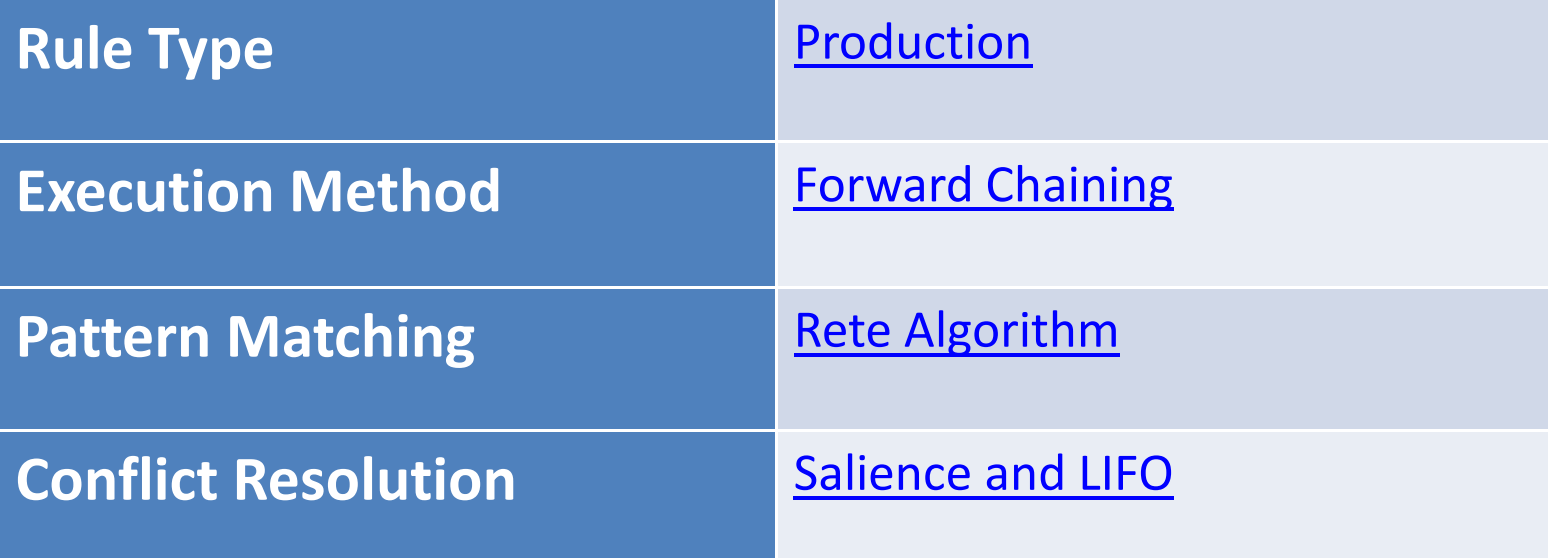

#### Arquitetura do Drools Expert

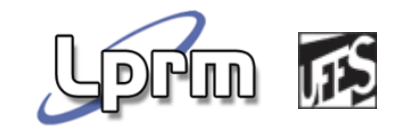

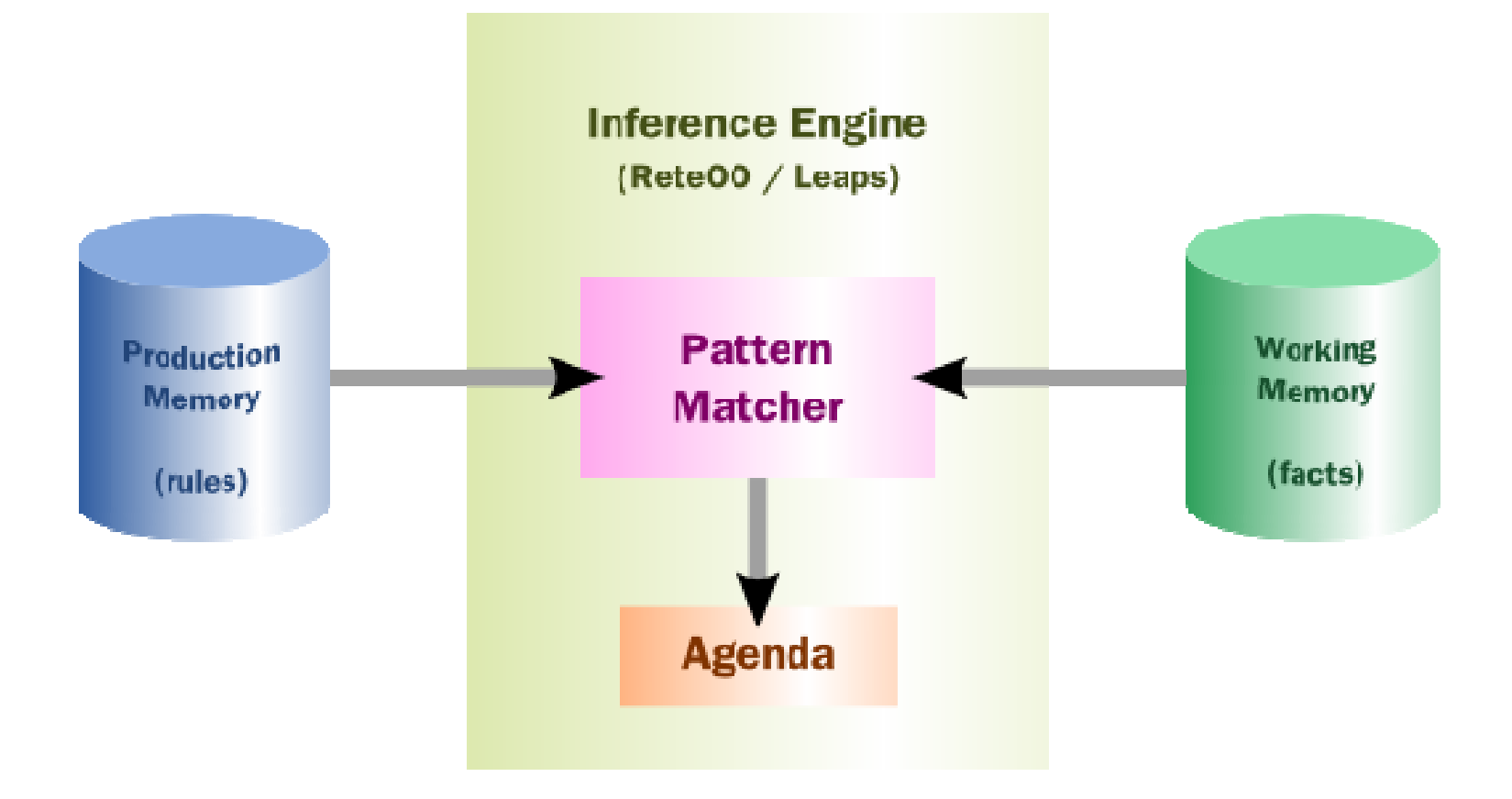

#### *Fatos* em Drools

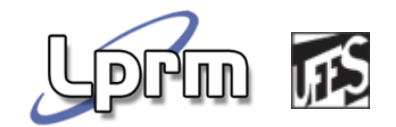

- **Fatos são objetos java que podem ser** acessados por uma regra
- A máquina de regras mantém apenas referencias para os objetos
- Para que objetos tenham referência na máquina, devemos definir *getters* <sup>e</sup>*setters* nas respectivas classes (ou definir diretamente na working memory usando *declare*)

IFS Um exemplo de tipo de fato (em  $\lceil \mathsf{D} \rceil$ Java)**public class Applicant { private String name; private int age; private boolean valid; //getter and setter methods here** 

**}**

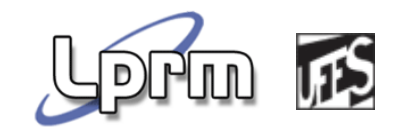

Ou diretamente no arquivo de regras ...

**Declare Applicantname: Stringage: intvalid: booleanend**

Um exemplo de regra ...

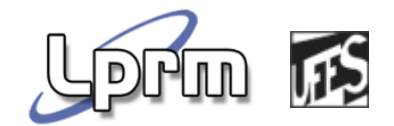

**rule "Is of valid age" when \$a : Applicant( age < 18 ) then \$a.setValid( false );** 

**end**

Um pouco mais sobre a regra...

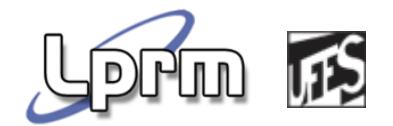

- Define duas "constraints":
	- Tipo (Applicant)
	- Valor de campo (age < 18)
- Constraint de tipo (com ou sem constraints de campo) é chamado de Padrão (Pattern)
- Quando uma instância inserida satisfaz as constraints (de tipos e campos), há um Casamento (data is Matched)

## Working Memory

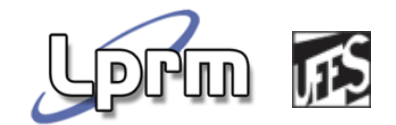

- Armazena os fatos
- **Fatos podem ser inseridos, modificados ou** removidos
- **Permite:** 
	- Executar *queries*
	- Acesso a *Entry Points*

# Working Memory Entry Point

- **Insertion (assertion)** 
	- **Insere um fato na working memory**
	- Momento da avaliação das regras (pode ativar regras)
- **Retraction** 
	- **Remove um fato da working memory**
	- Pode cancelar ativação de regras
	- Pode ativar regras (regras que dependem da não existencia de um fato)

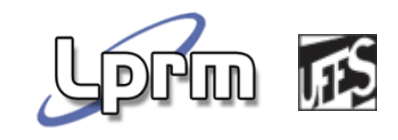

# Working Memory Entry Point (cont.)

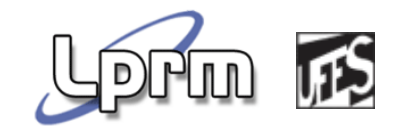

- **Update** 
	- Notifica a working memory de alguma mudança no objeto
	- **Internamente é tratado como um retraction** seguido de um insertion

#### Insertion Modes

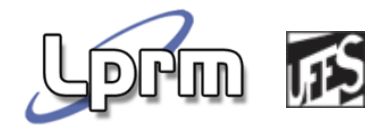

- $\mathcal{L}_{\mathcal{A}}$  Determina como os fatos são gerenciados pela working memory:
- **Indentity insertion** 
	- F Novos fatos são comparados a fatos existentes por "referência"
	- Novo FactHandle é retornado se não houver referência do objeto na working memory
- **Equality insertion** 
	- Novos fatos são comparados a fatos existentes por "valor"
	- F Se o conteúdo do objeto for diferente, retorna um novo FactHandle

## Production Memory

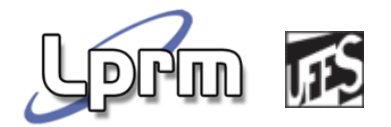

- <sup>A</sup>*Production Memory* armazena as regras
- O processamento das regras é definido pelo algoritmo *Rete*, no processo de Pattern Matching (casamento de padrões)*.*
- **Drools usa o ReteOO, que é uma** extensão do Rete

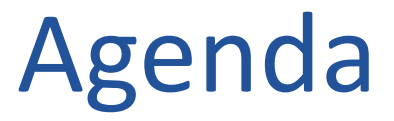

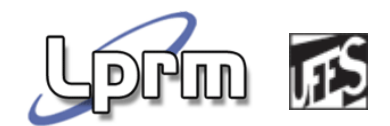

 Controla a ordem de execução das regras ativadas (já casadas) usando a estratégia de resolução de conflitos (Salience or LIFO)

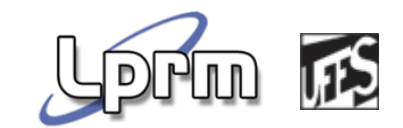

#### Engine Cycles

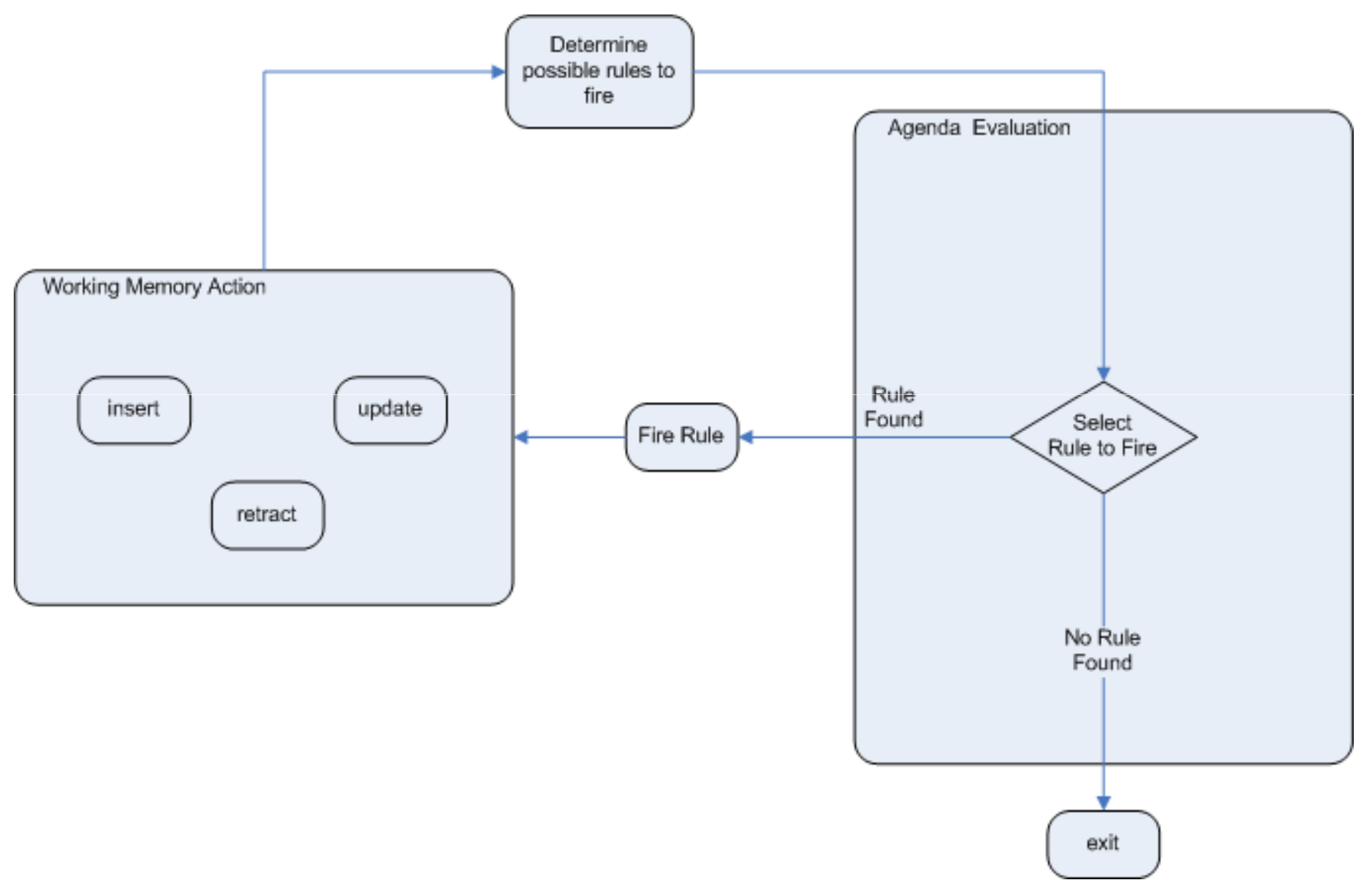

## Truth Mantainance

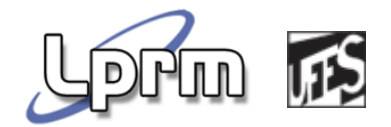

- **Responsável por manter e restaurar a** consistência da working memory
- **Fatos inseridos "logicamente" são**  automaticamente retirados quando as condições que o inseriram não forem mais verdadeiras
- **Uma insertion de fato pode ser:** 
	- *Stated*: inserção normal.
	- *Justified:* inserção lógica (somente na RHS de uma regra).

## Stated Insertions

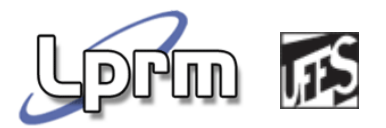

- Baseado no modo de inserção "identity". Ouseja, podem existir instâncias iguais
- Quando uma nova instância é inserida, the "stating counter" é incrementando

## Justified Insertions

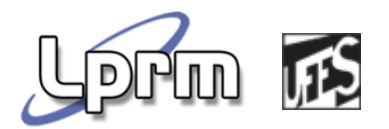

- Baseado no modo de inserção "equality". Ouseja, apenas uma instância por objeto
- **Inserções subsequentes incrementam o** "justification counter"
- Quando uma "justification" é removida (o LHS fica falso), o contator é decrementado.

## A Linguagem de Regras

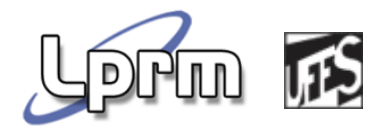

- **Regras são escritas em lógica de primeira ordem** (ou lógica de predicados)
- *Proposições* são expressões avaliadas como falsas ou verdadeiras
	- Podem ser "open statements" ou "closed statements"
- **Em Java, proposições são do tipo "variable** operator value"
	- *Value* geralmente sendo literal
- **Neste contexto, proposições são "field"** constraints"

## A Linguagem de Regras (cont.)

**Proposições podem ser composité de la proposições podem ser compose de la proposition de la proposition de la p** conectivos conjuntivos e

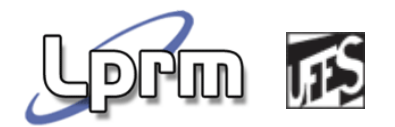

Duas proposições do tipo"open statements" conectadas por um conectivodisjuntivo

**person.getEyeColor().equals("blue") || person.getEyeColor().equals("green")**

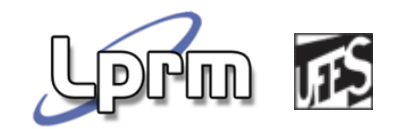

# A Linguagem de Regras (cont.)

■ Em regras...

**Person( eyeColour == "blue" ) || Person( eyeColor == "green" )**

> Usando um "Conditional Element" conectivo disjuntivo – na verdade resulta na generação de duas regras, que representam os <sup>2</sup> possíveis resultados lógicos

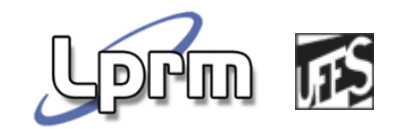

# A Linguagem de Regras (cont.)

■ Em regras...

**Person( eyeColour == "blue"||"green" )**Usando o conectivo disjuntivo para restrição de campos . Não resulta na geração de múltiplas regras

## Expressividade...

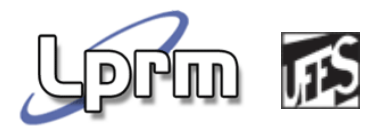

- **Example 1 Figure 1 Figure 1 Figure 1 Figure 1 Figure 1 Figure 1 Figure 1 Figure 1 Figure 1 Figure 1 Figure 1 Figure 1 Figure 1 Figure 1 Figure 1 Figure 1 Figure 1 Figure 1 Figure 1 Figure 1 Figure 1 Figure 1 Figure 1 Figu**
- **Permite a utilização de quantificadores** universais e existencias
- Quantificador Universal
	- **Permite verificar a veracidade de algo para um** conjunto
	- Geralmente "forall" conditional element
- Quantificador Existencial
	- **Permite verificar existencia de algo**
	- "not" e "exists" conditional elements

## Exemplo em Java...

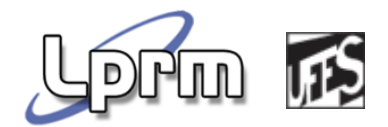

**Java é "Turing complete"** 

**} } }**

**Pode-se escrever código para iterar em** estruturas de dados para verificar existencia

```
List failedStudents = new ArrayList(); for ( Iterator studentIter = students.iterator(); studentIter.hasNext() { Student student = ( Student ) studentIter.next(); for (Iterator it=student.getModules.iterator(); it.hasNext(); ) { Module module = ( Module ) it.next(); if ( module.getScore() < 40 ) { failedStudents.add( student ) ; break;
```
#### Exemplo em SQL...

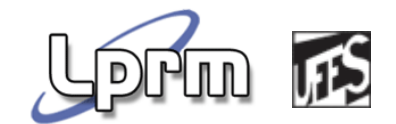

**select \* from Students s where exists ( select \* from Modules m where m.student\_name = s.name and m.score < 40** 

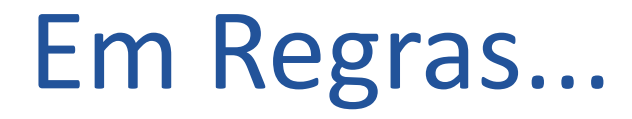

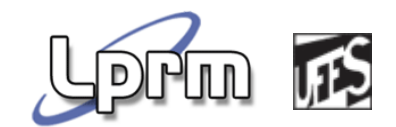

**rule "Failed\_Students" when exists( \$student : Student() && Module( student == \$student, score < 40 ) )**